# CSE 331 Software Design & Implementation

#### Winter 2022

Section 7 – Dijkstra's algorithm; Model-View-Controller, HW7

UW CSE 331 Winter 2022 1

# Administrivia

- HW6 due today
	- Use a **DEBUG** flag to dial down an expensive **checkRep**
		- And be sure you can load and process the Marvel graph fairly quickly once the expensive **checkRep** tests are disabled
	- Revise your ADT with any feedback from HW5-2
- HW7 due one week from today (Thursday)
	- Assignment posted on web now
	- Starter code pushed late yesterday
- Any questions?

# Agenda

- Overview of HW7 "Pathfinder"
- Dijkstra's algorithm
- Model-View-Controller (MVC) design
- The campus dataset

# HW7 – Pathfinder

A program to find the shortest walking routes through campus *ca*. 2006

– Network of walkways in campus constitutes a graph!

Homework progresses through 4 steps:

- 1. Modify your graph ADT to use generic types for node/edge labels
	- a. Update HW5 to use the generic graph ADT
	- b. Make sure all the HW5 tests pass!
	- c. Update HW6 to use the generic graph ADT
	- d. Make sure all the HW6 tests pass!
- 2. Implement Dijkstra's algorithm
	- Starter code gives a path ADT to store search result: **pathfinder.datastructures.Path**
- 3. Run tests for your implementation of Dijkstra's algorithm
- 4. Complete starter code for the Pathfinder application

# Dijkstra's algorithm

- Named for its inventor, Edsger Dijkstra (1930–2002)
	- Truly one of the "founders" of computer science
	- Just one of his many contributions
- Key idea: Proceed roughly like BFS, factoring in edge weights:
	- Track the path to each node with least-yet-seen cost
	- Shrink a set of pending nodes as they are visited
- A *priority queue* makes handling weights efficient and convenient – Helps track which node to process next
- **Note:** Dijkstra's algorithm requires all edge weights be nonnegative
	- (Other graph search algorithms can handle negative weights see Bellman-Ford algorithm)

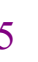

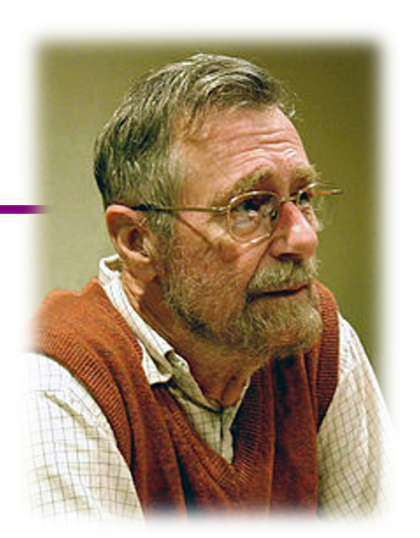

# Priority queue

- A queue-like ADT that reorders elements by associated *priority*
	- Whichever element has the least value dequeues next (not FIFO)
	- Priority of an element traditionally given as a separate integer
- Java provides a standard implementation, **PriorityQueue<E>**
	- Implements the **Queue<E>** interface but has distinct semantics
	- Enqueue (add) with the **add** method
	- Dequeue (remove highest priority) with the **poll** method
- **PriorityQueue<E>** uses comparison order for priority order
	- Default: class **E** implements **Comparable<E>**
	- May configure otherwise with a **Comparator<E>**

### Priority queue – example

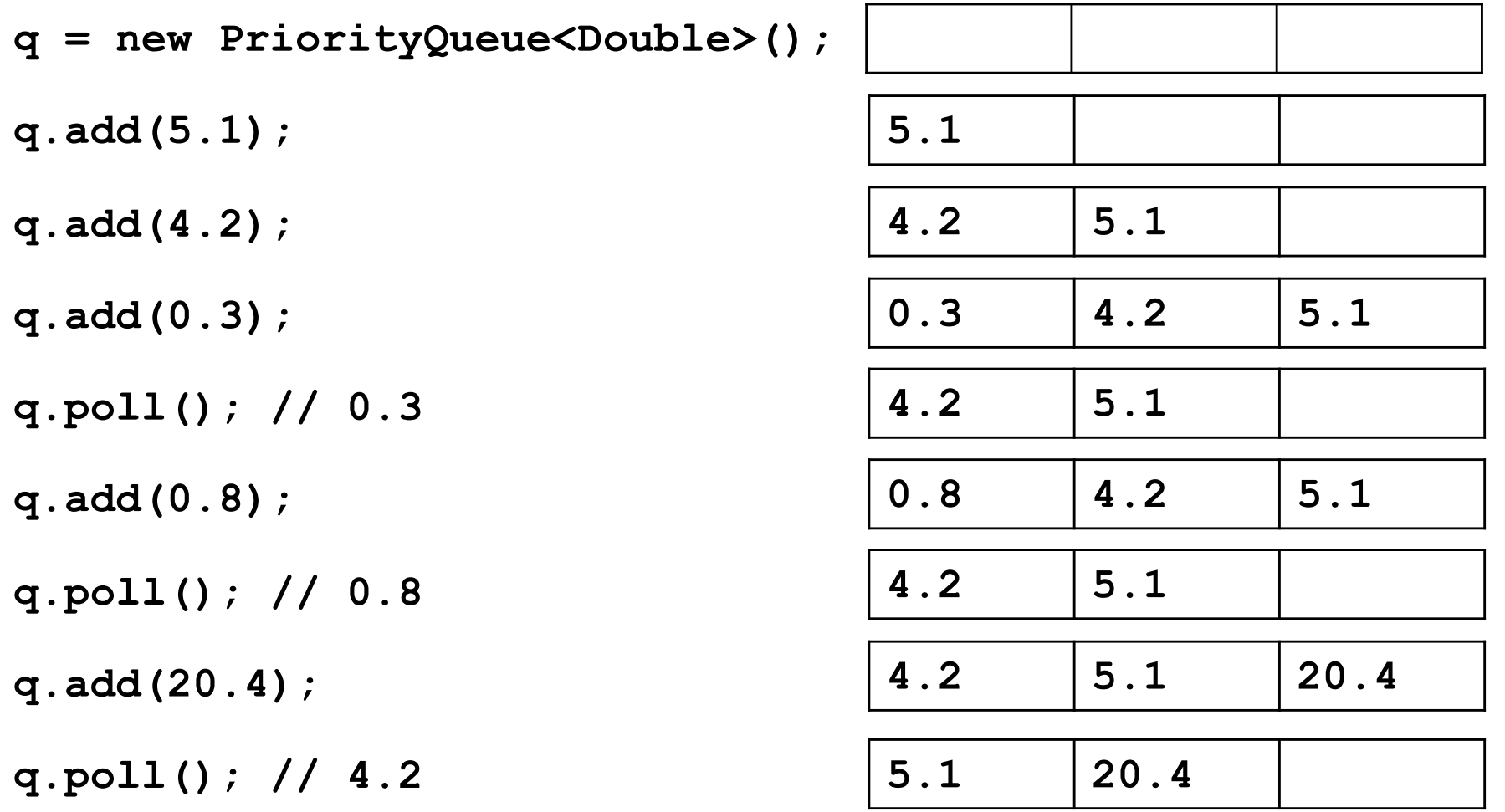

# Finding the "shortest" path

- HW6 measured the "shortest" path by the number of its edges
	- So really, the path with the fewest edges (*i.e.*, fewest hops)
	- Implemented by breadth-first search (BFS)
	- Edge labels totally irrelevant (aside from our tie-breaking rules)
- In HW7, edge labels are numbers, called *weights*
	- Labeled graphs like that are called *weighted graphs*
	- An edge's weight is considered its *cost* (think time, distance, price, …)
- HW7 measured the "shortest" path by the <u>total weight</u> of its edges
	- So really, the path with the least cost
	- Find using *Dijkstra's algorithm*
	- Edge weights crucially relevant

# Dijkstra's algorithm

- **Main idea:** Start at the source node and find the shortest path to all reachable nodes.
	- This will include the shortest path to your destination!
- What is the shortest path from A to C for the given graph using Dijkstra's algorithm? Using BFS?

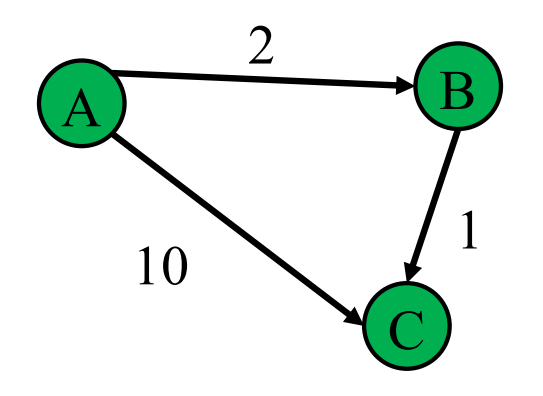

#### **active = priority queue of paths.**

finished = empty set of nodes.

add a path from start to itself to active

#### **<inv ???> What would be a good invariant for this loop?**

while active is non-empty:

#### **minPath = active.removeMin()**

```
minDest = destination node in minPath
if minDest is dest:
    return minPath
if minDest is in finished:
    continue
for each edge e = (minDest, child):
  if child is not in finished:
    newPath = minPath + eadd newPath to active
add minDest to finished
```
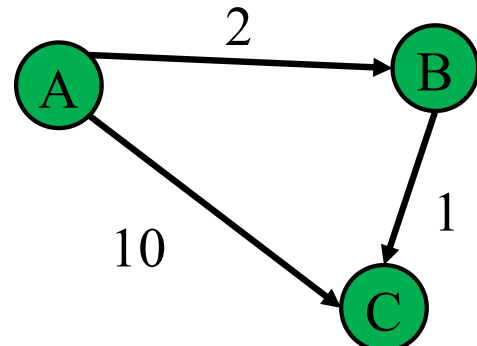

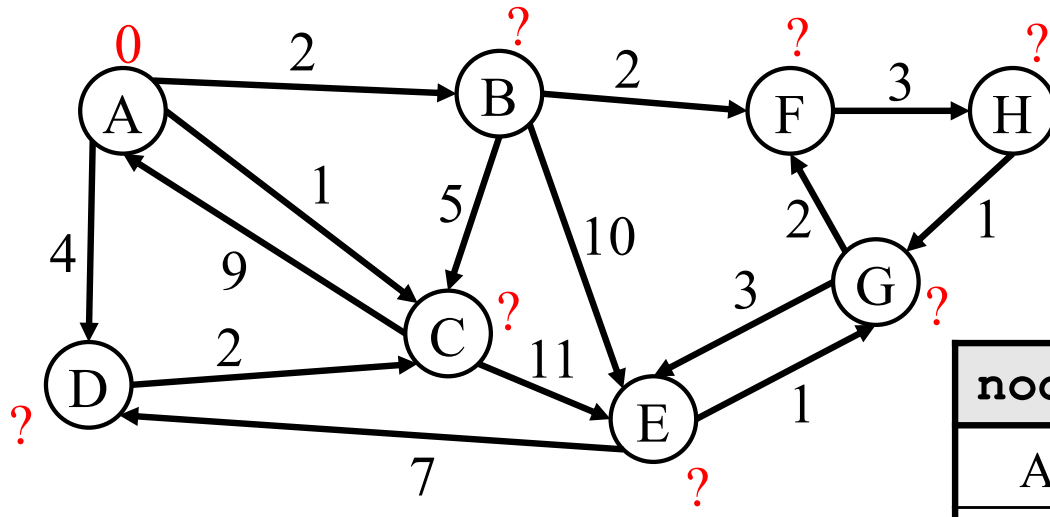

**priority queue**

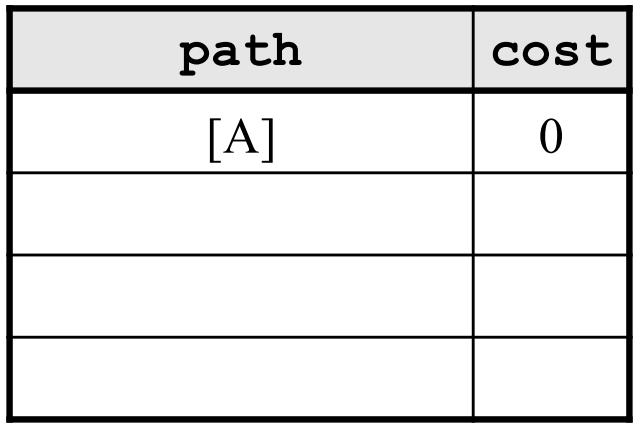

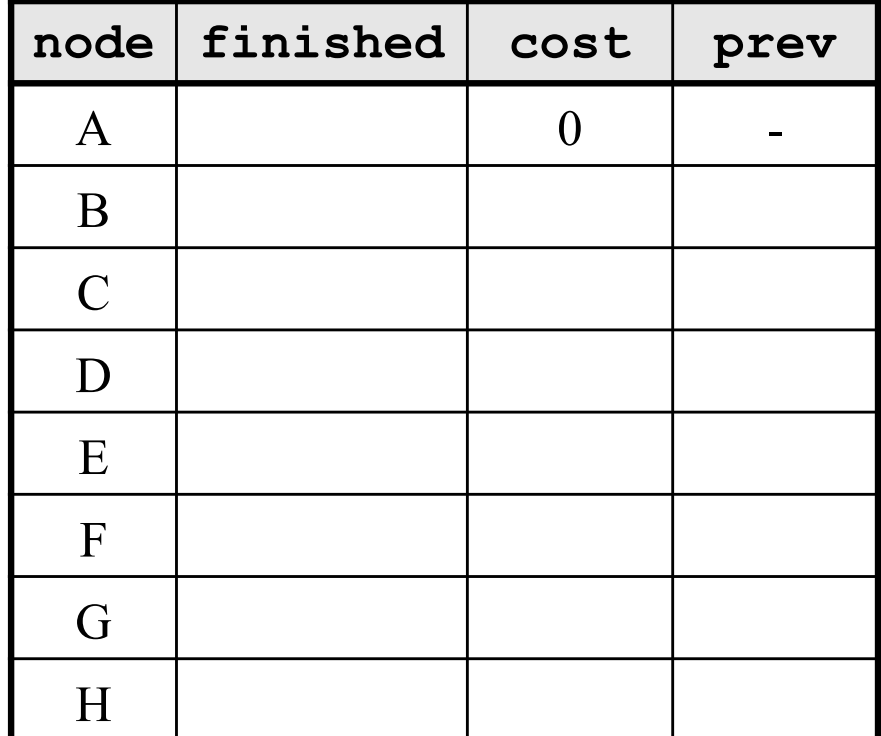

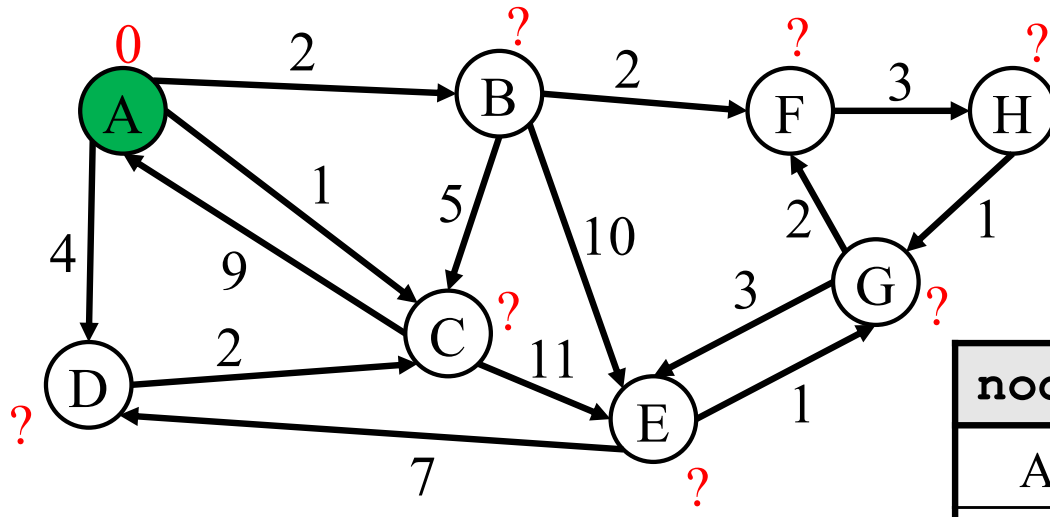

**priority queue**

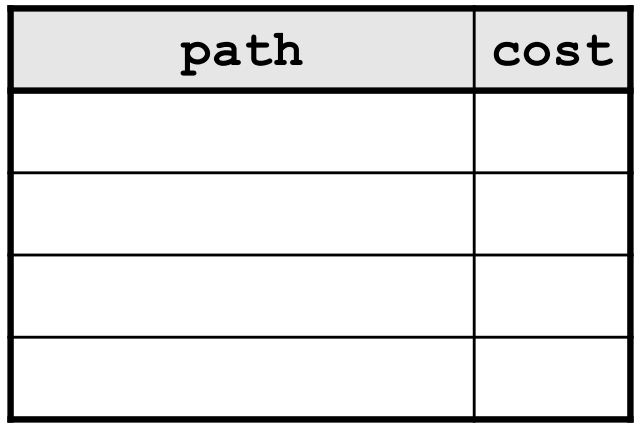

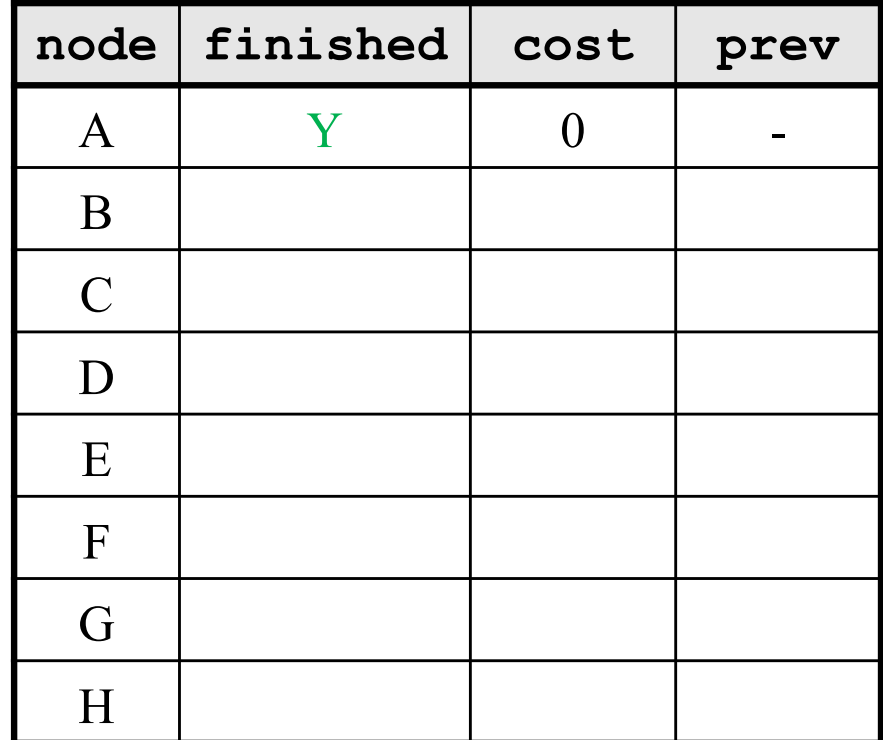

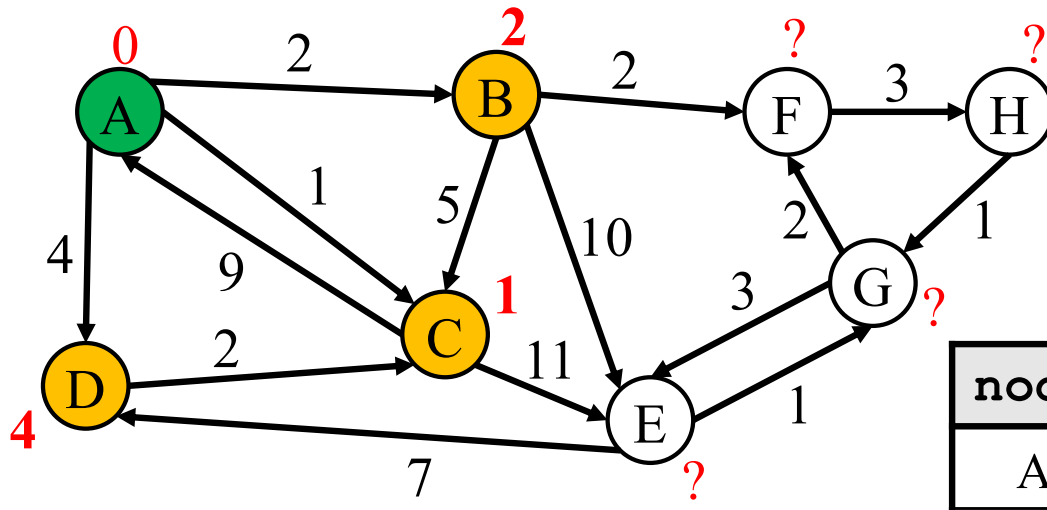

**priority queue**

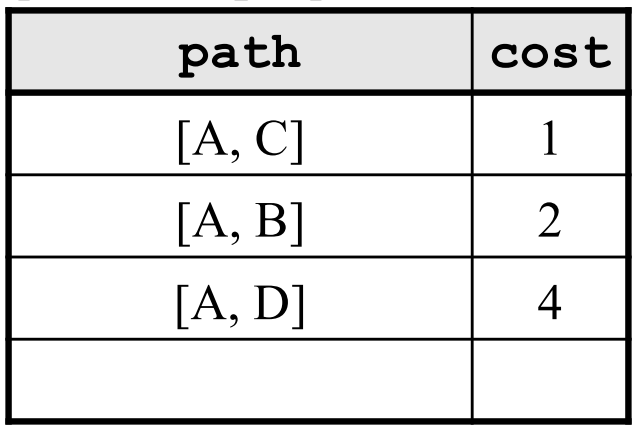

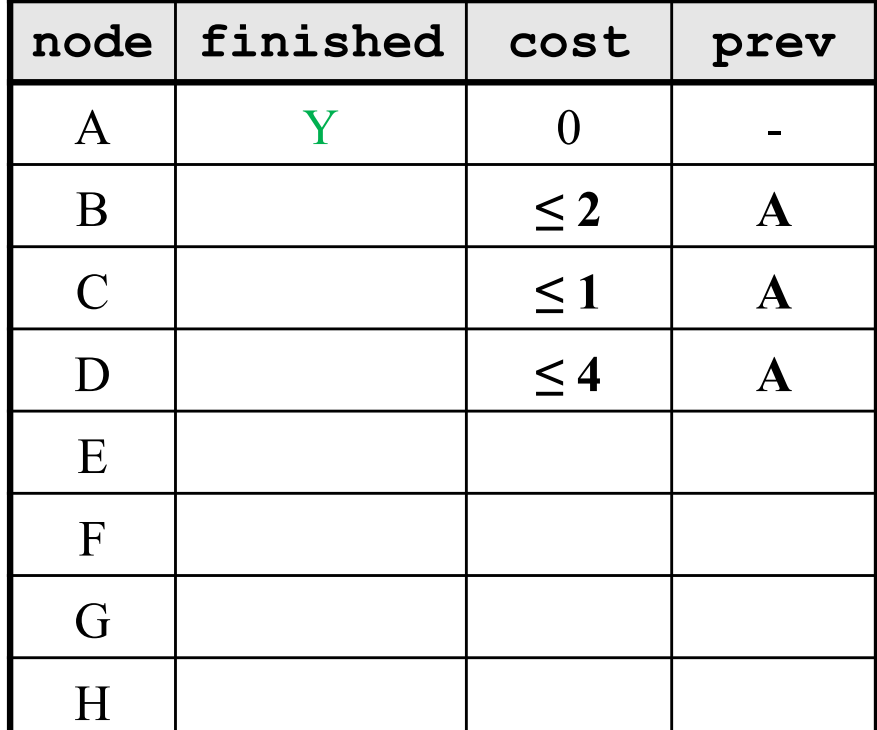

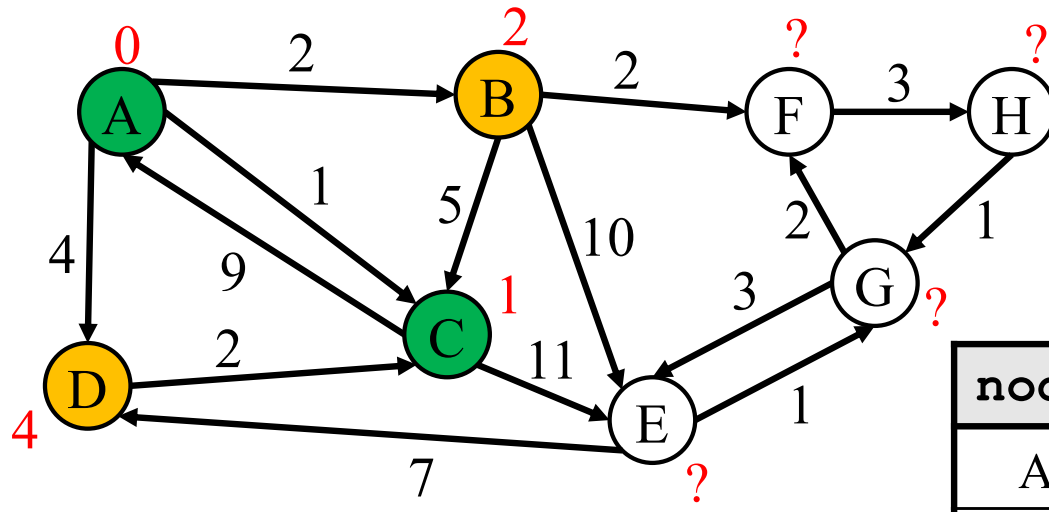

**priority queue**

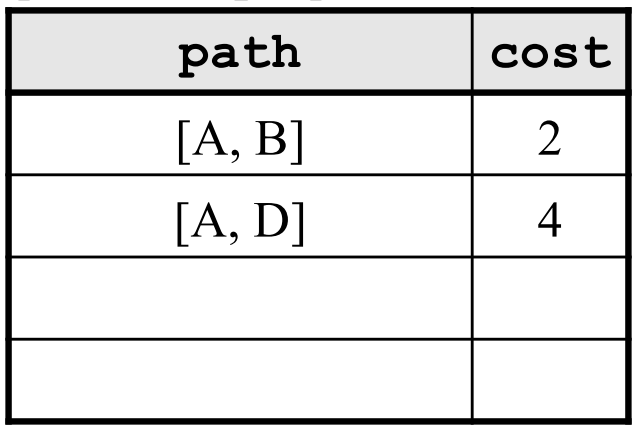

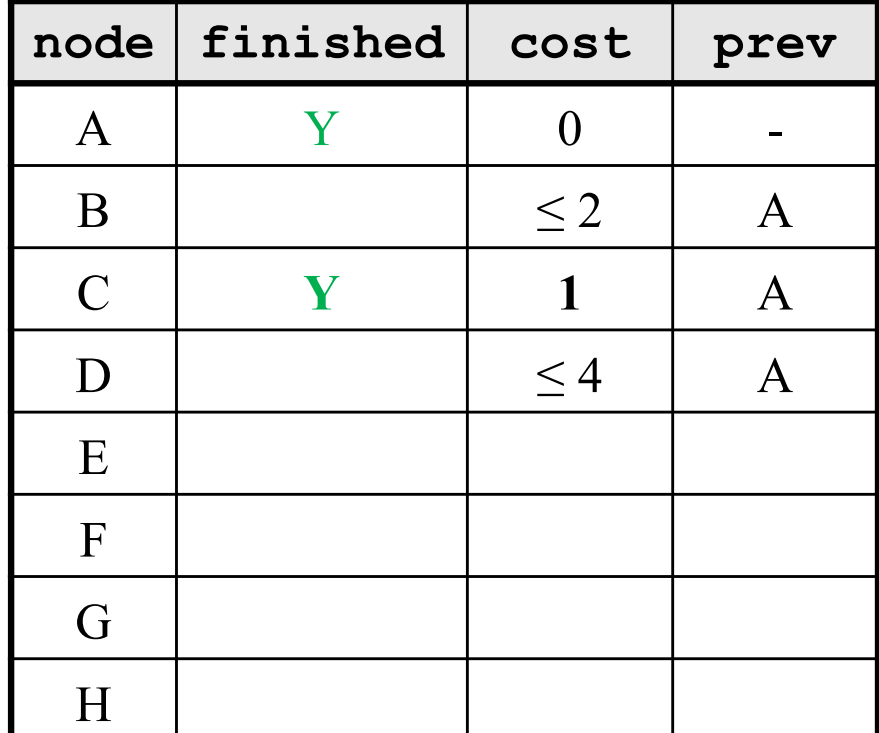

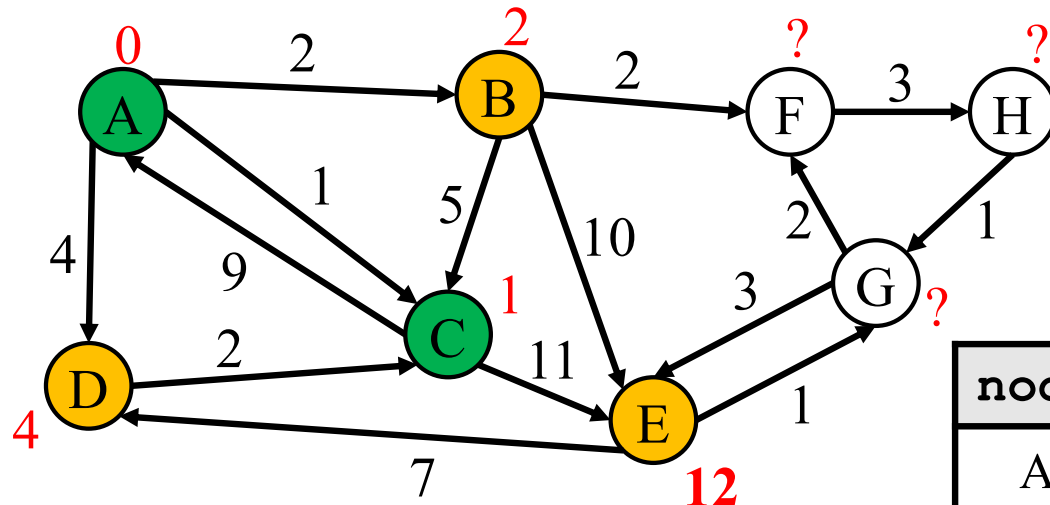

**priority queue**

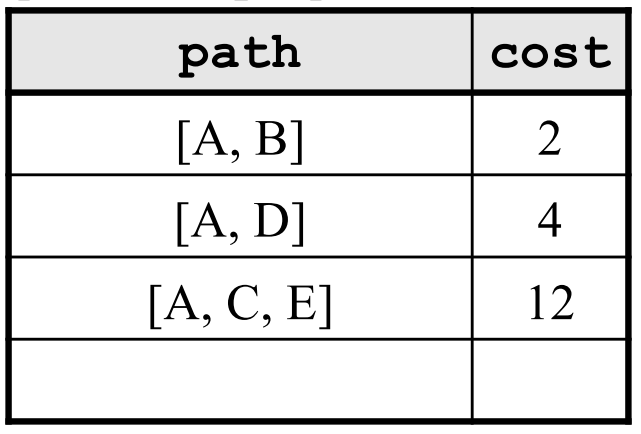

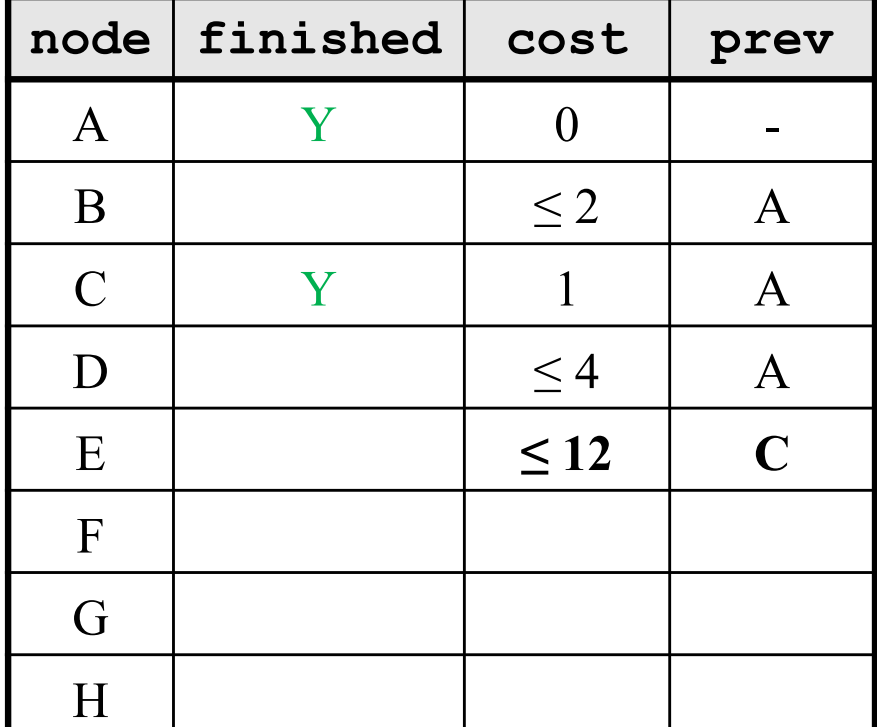

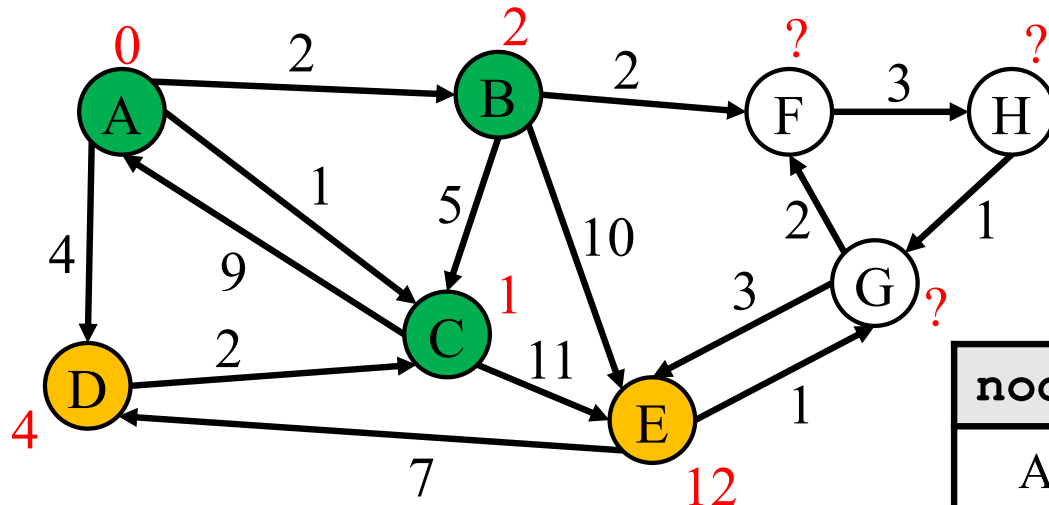

**priority queue**

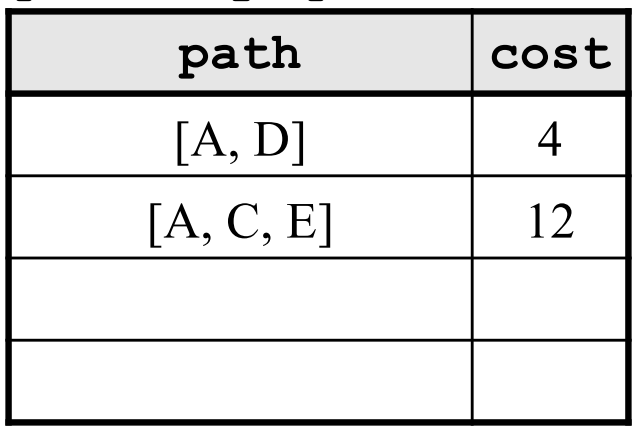

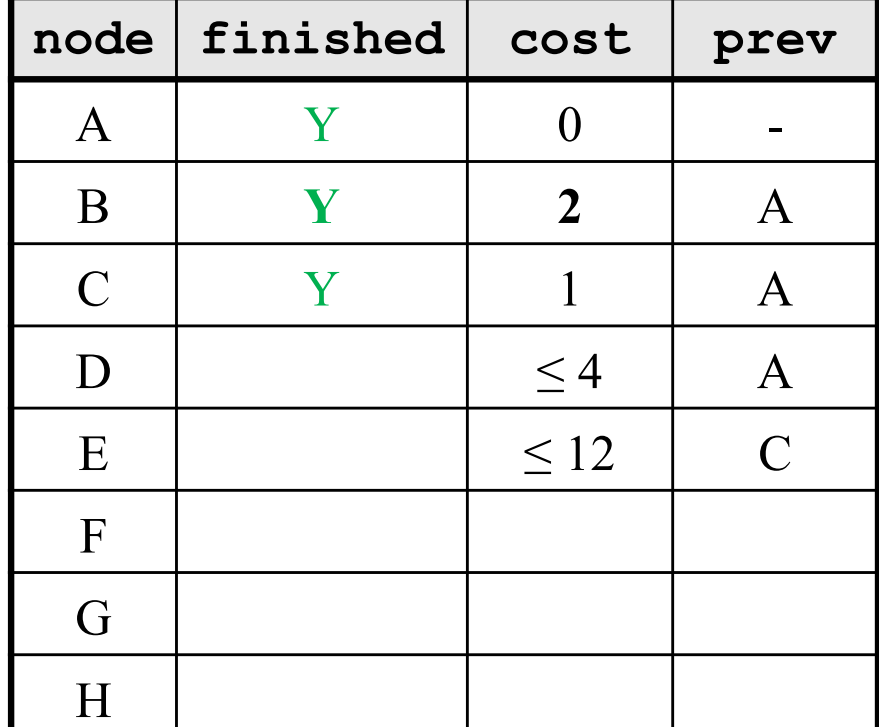

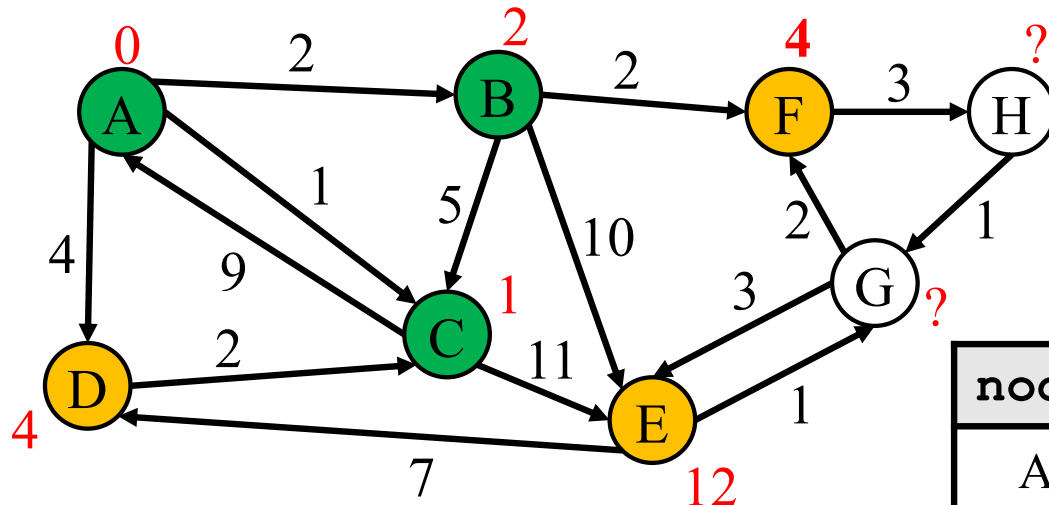

**priority queue**

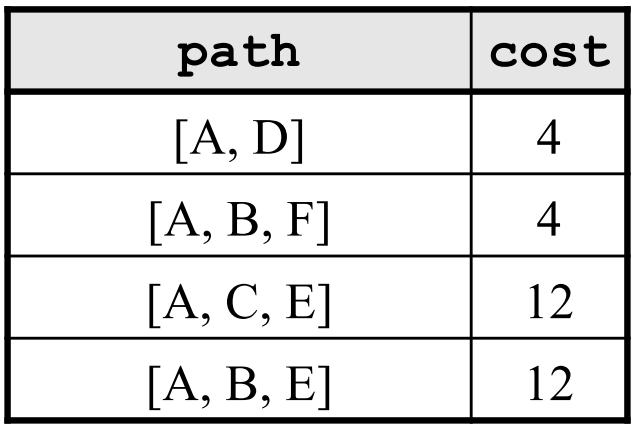

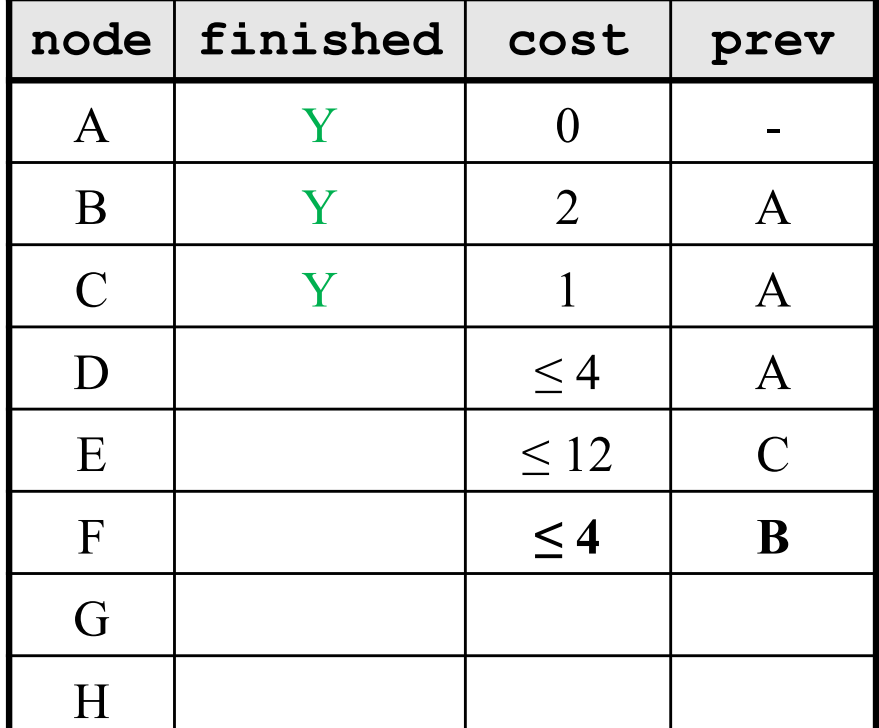

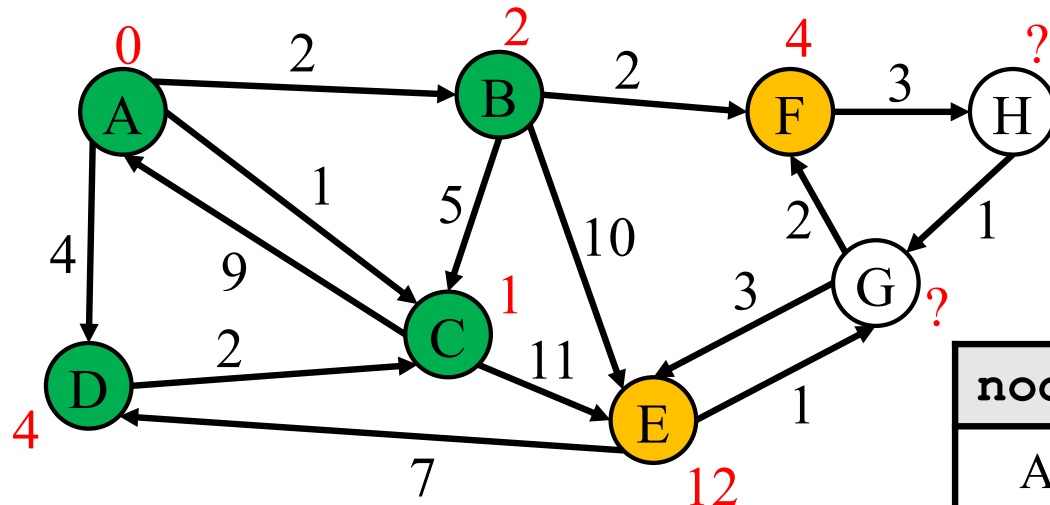

**priority queue**

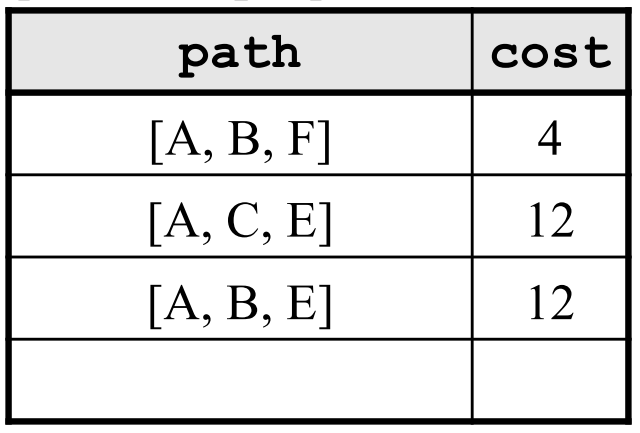

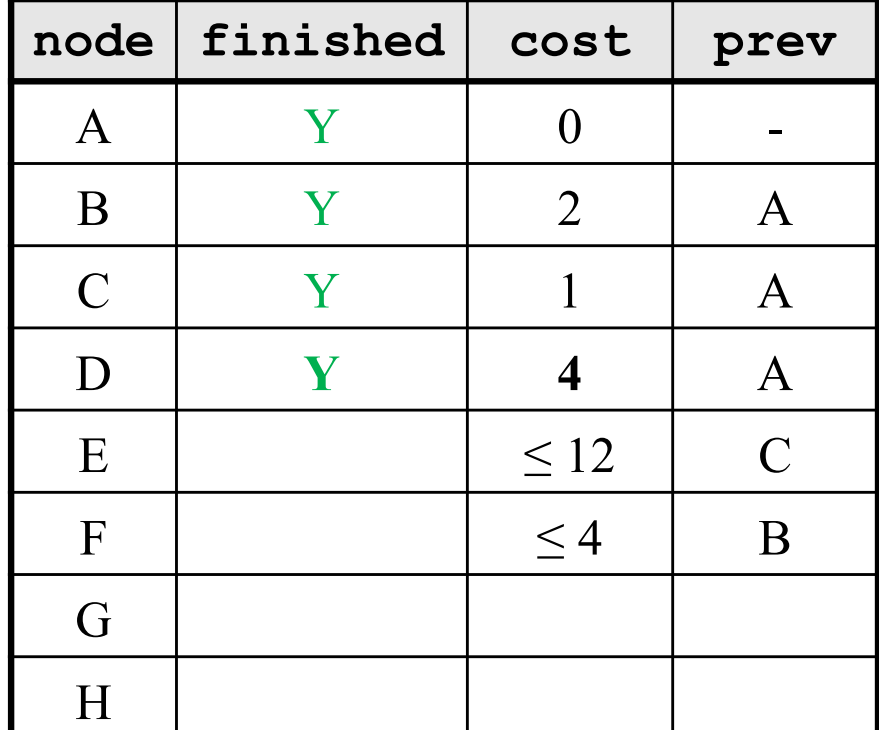

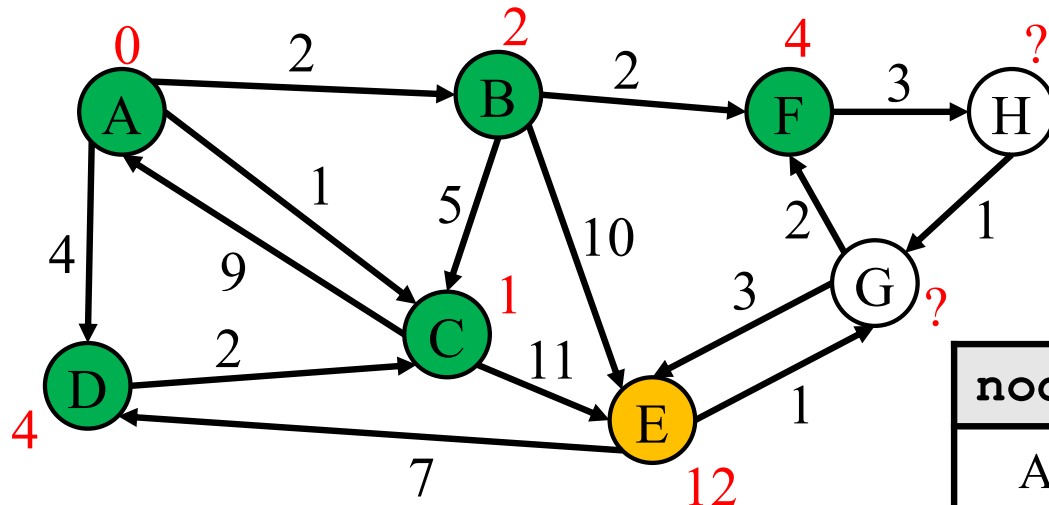

**priority queue**

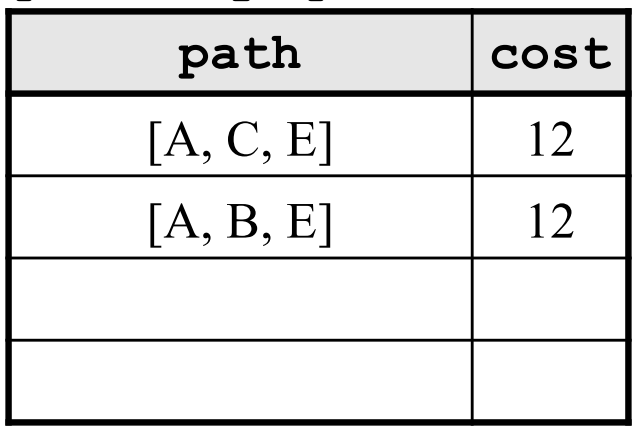

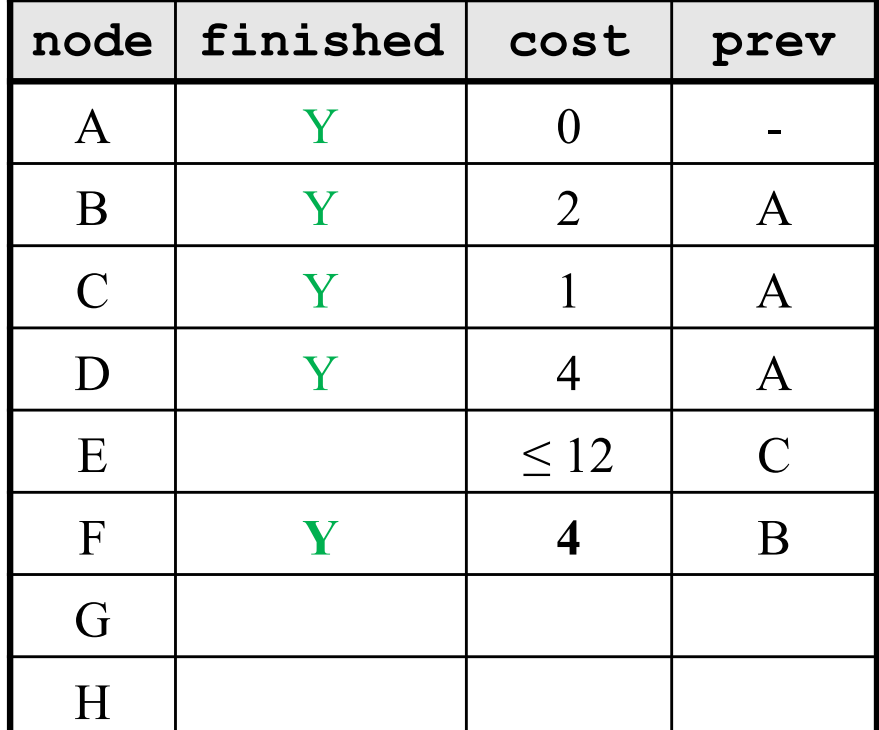

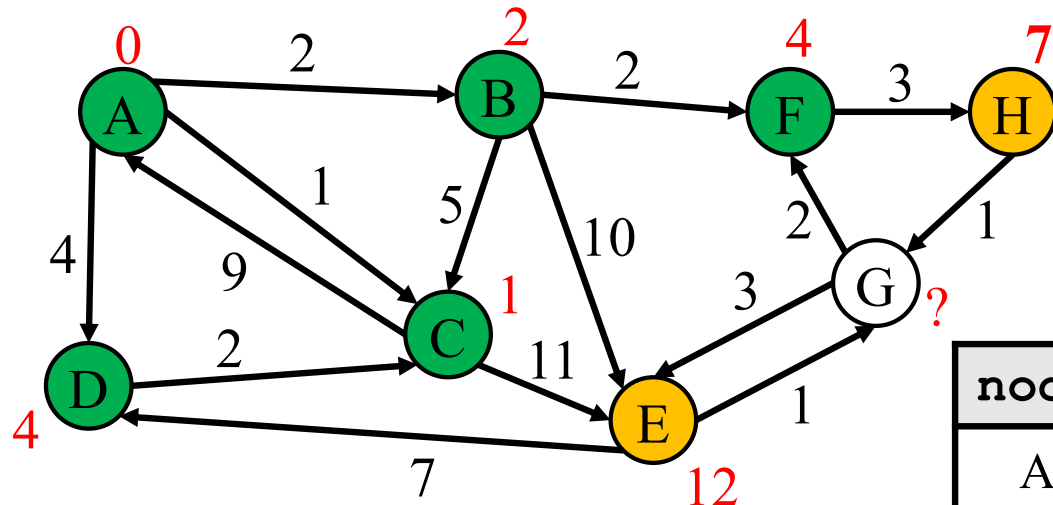

**priority queue**

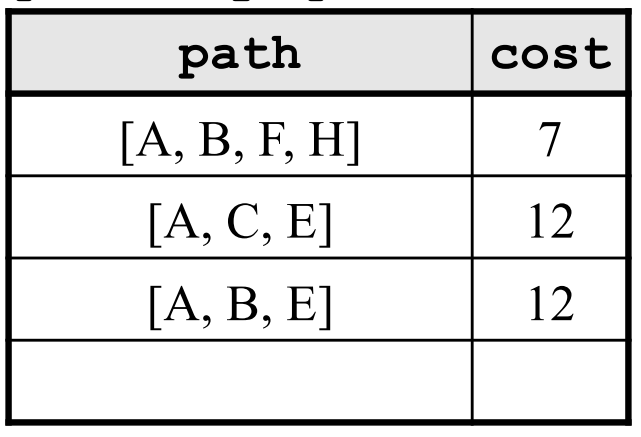

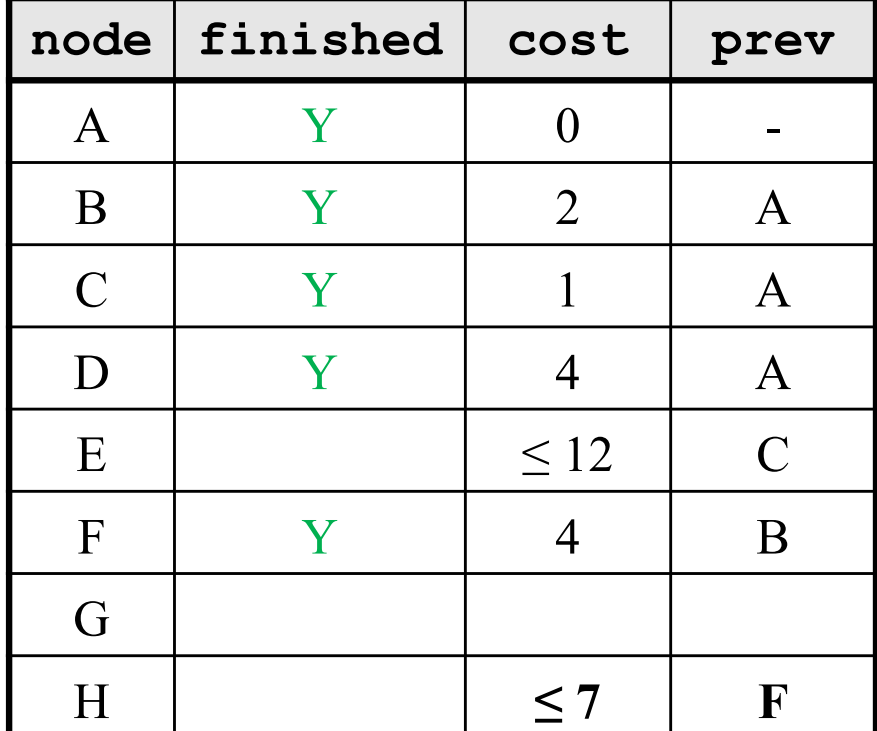

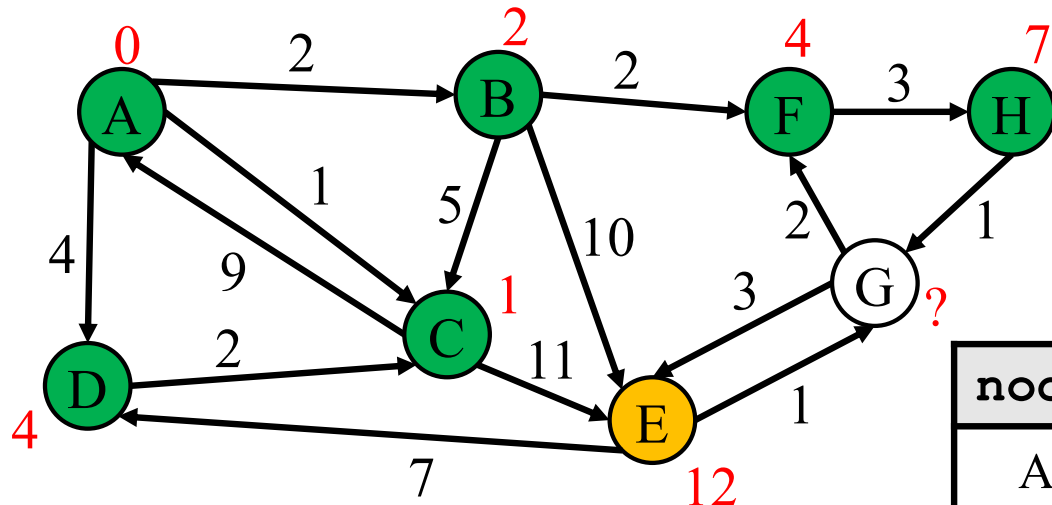

**priority queue**

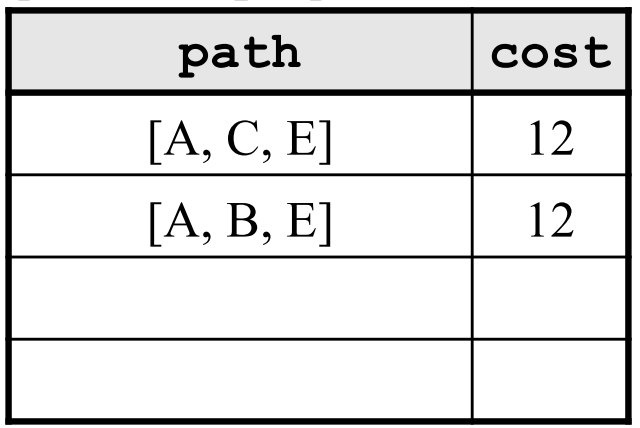

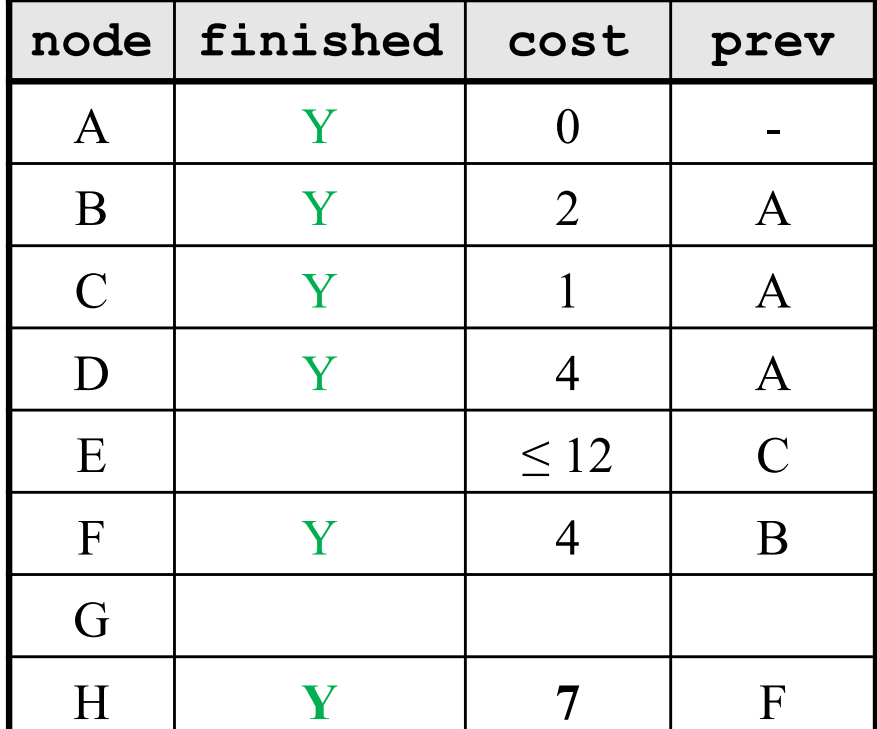

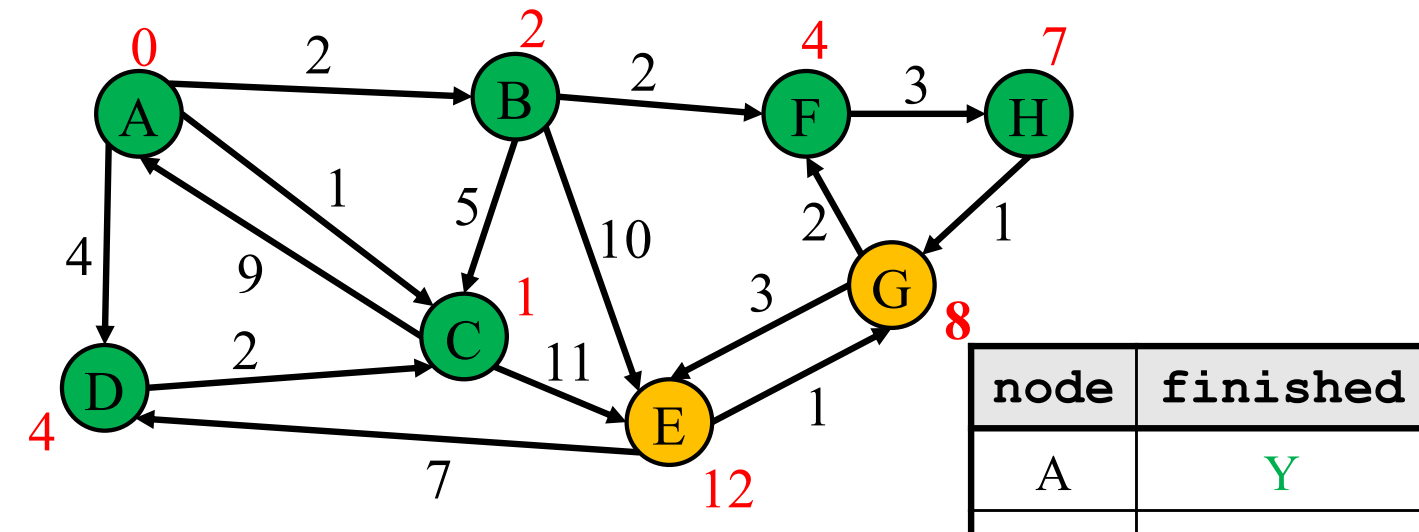

**priority queue**

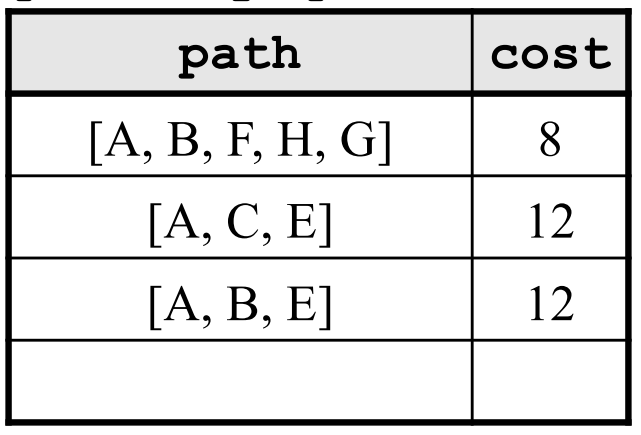

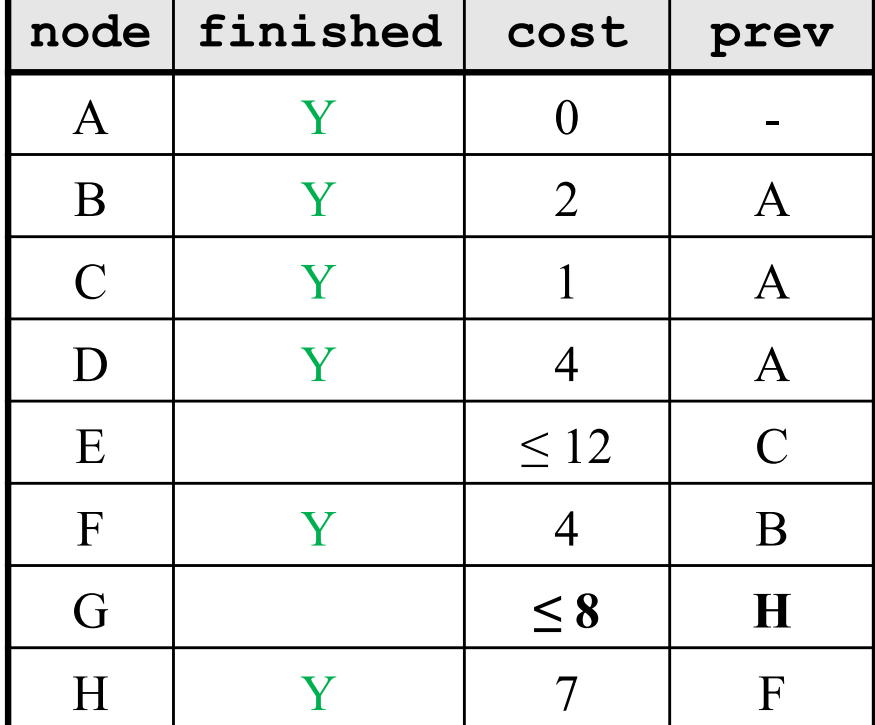

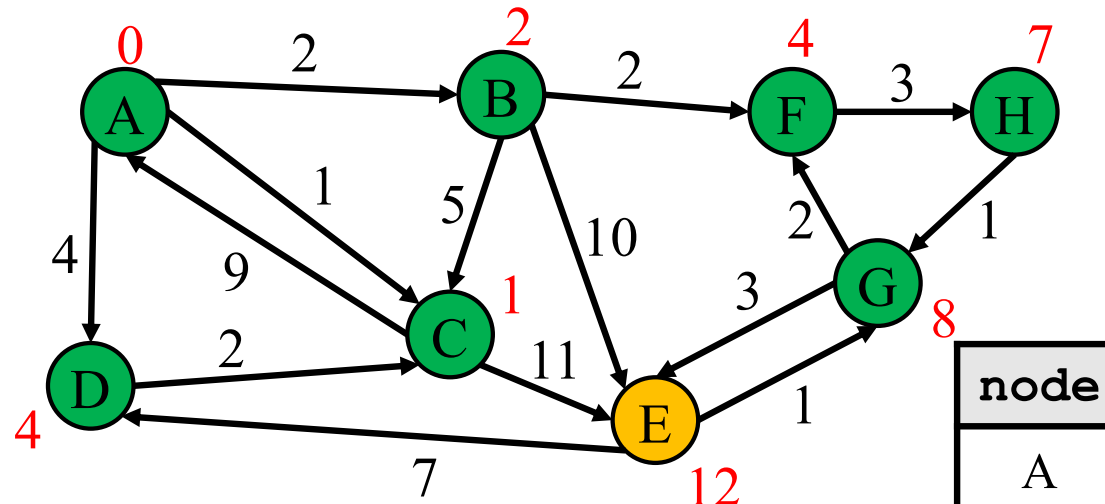

**priority queue**

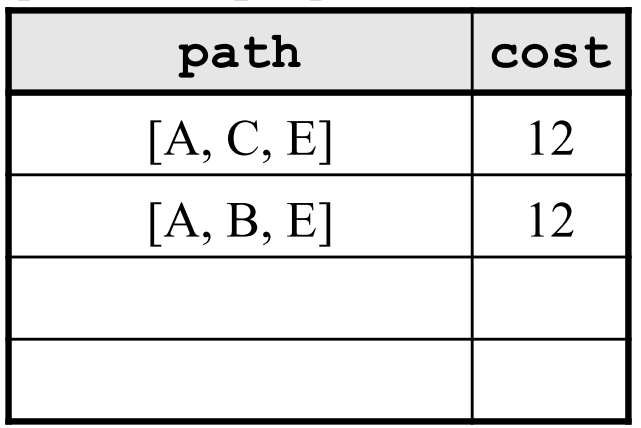

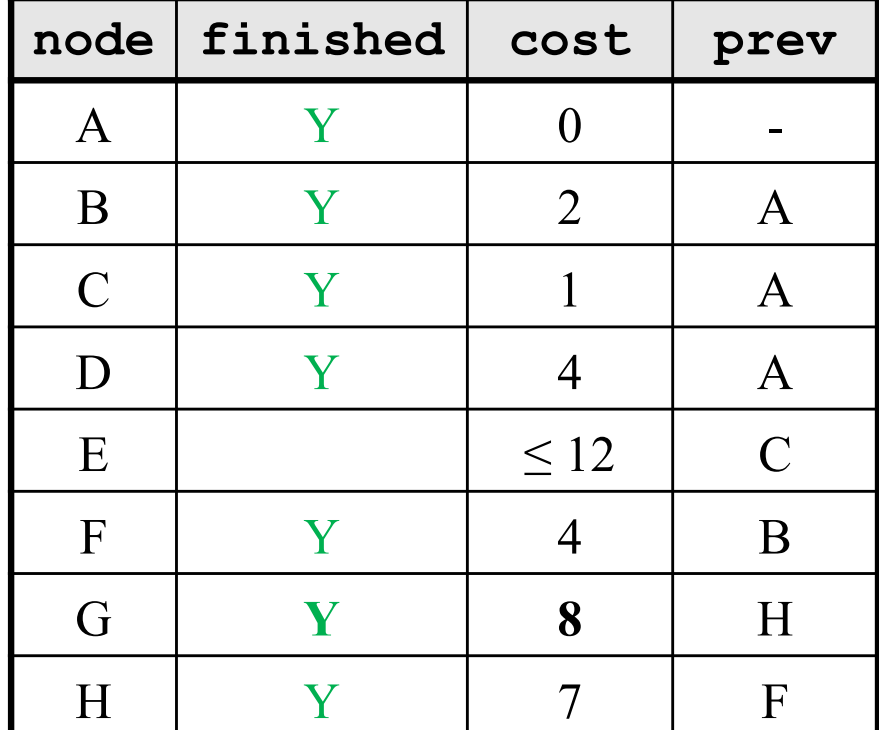

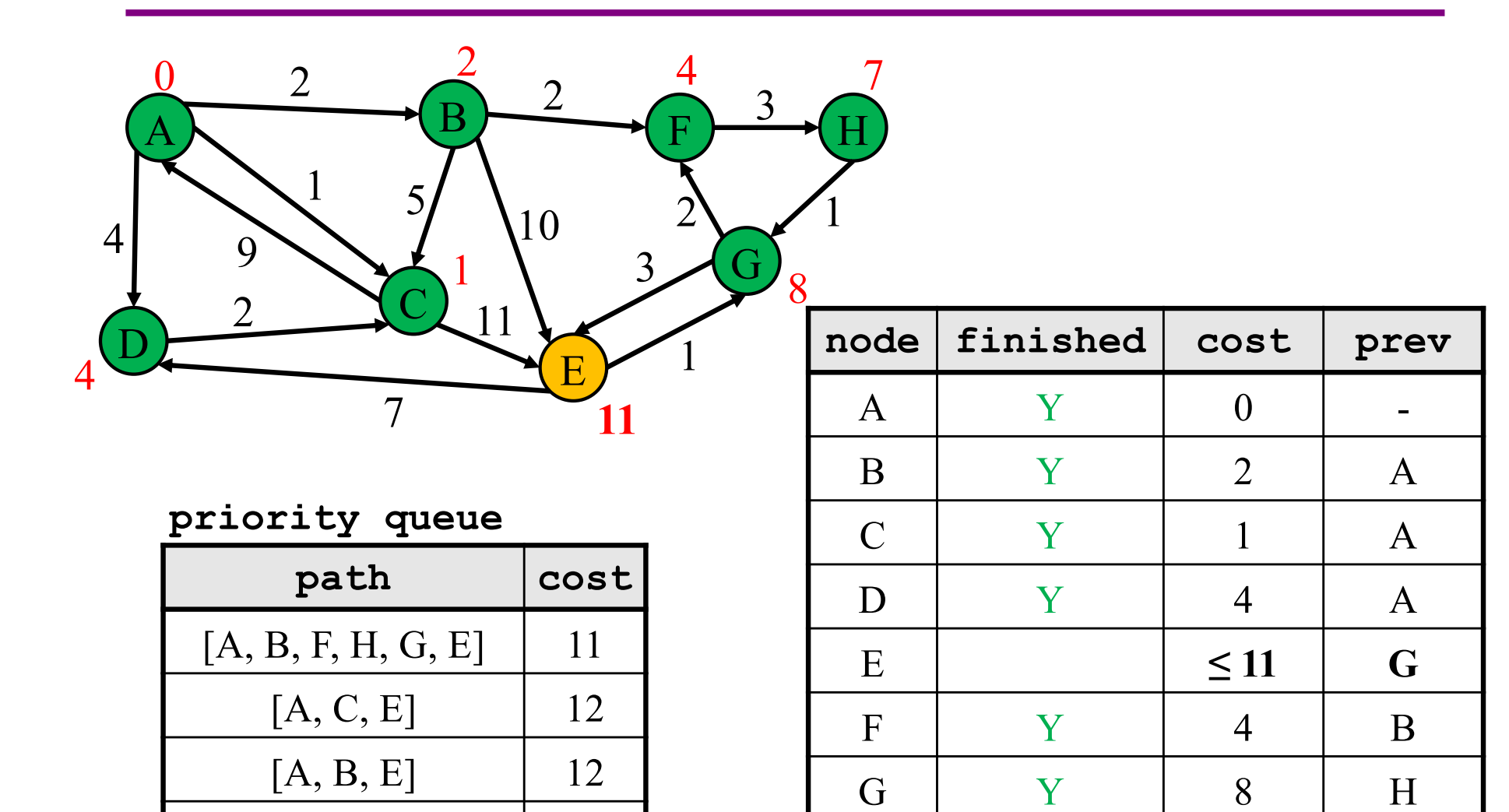

UW CSE 331 Winter 2022

H Y 7 F

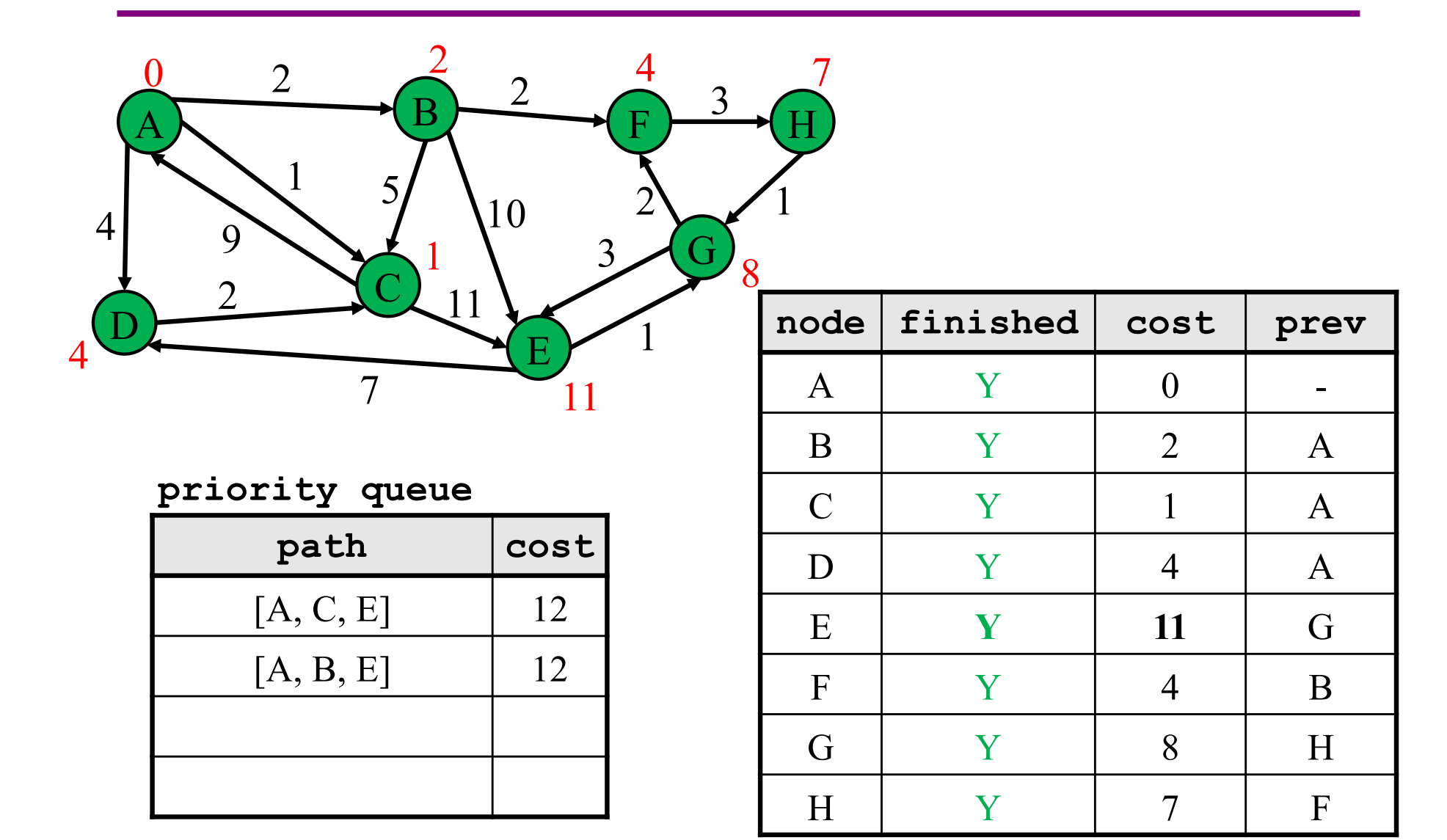

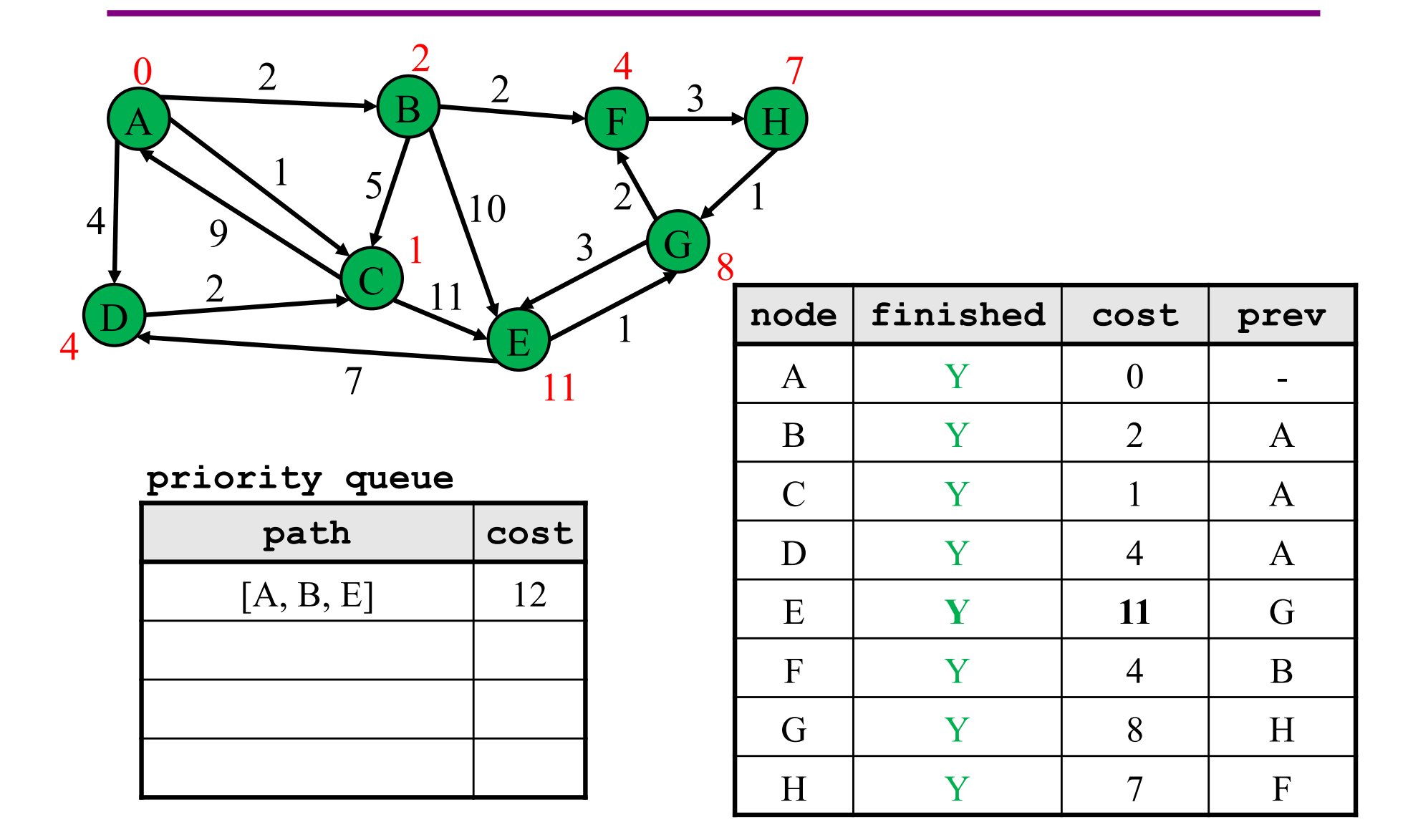

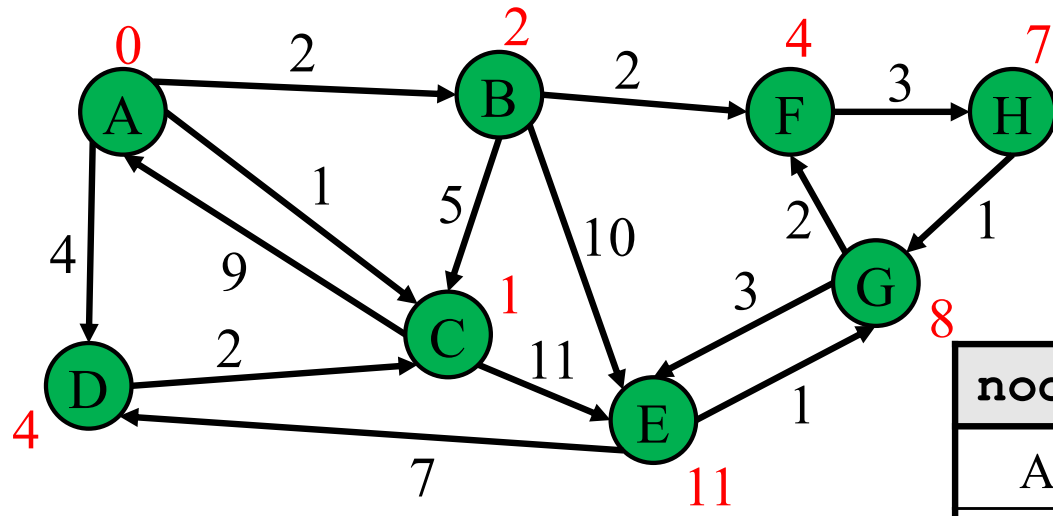

Now we know the cost and path to every single node by looking at the table!

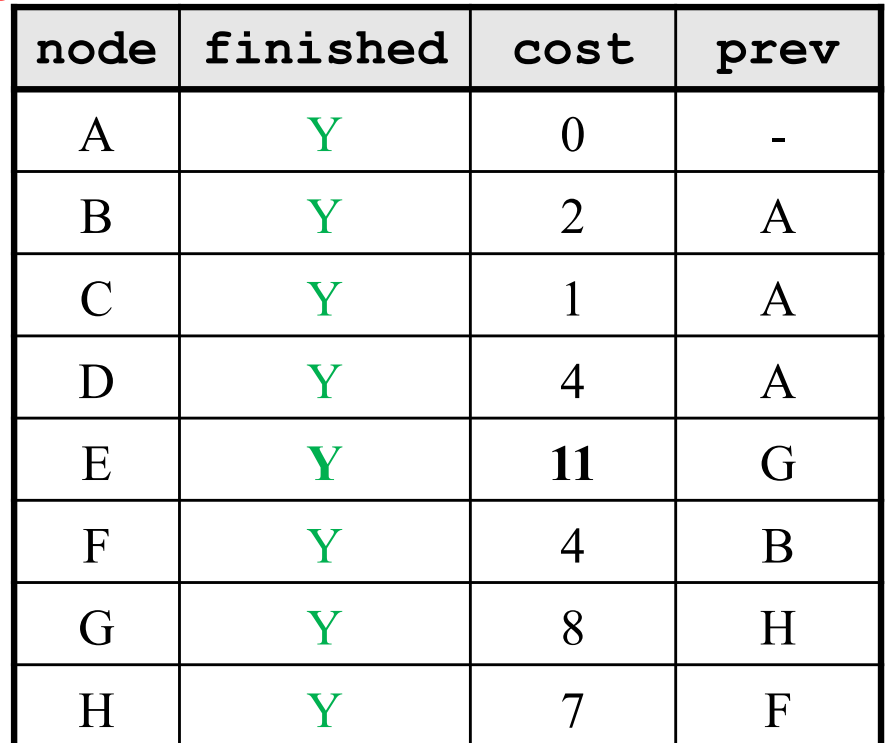

**priority queue**

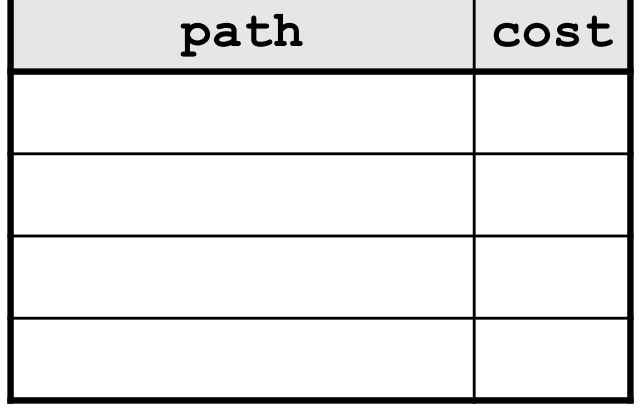

# Dijkstra's algorithm - Worksheet

Now it's your turn!

```
active = priority queue of paths. 
finished = empty set of nodes.
add a path from start to itself to active
<inv: All paths found so far are shortest paths>
while active is non-empty:
   minPath = active.removeMin()
    minDest = destination node in minPath
    if minDest is dest:
        return minPath
    if minDest is in finished:
        continue
    for each edge e = (minDest, child):
      if child is not in finished:
        newPath = minPath + eadd newPath to active
    add minDest to finished
```

```
active = priority queue of paths. 
finished = empty set of nodes.
add a path from start to itself to active
<inv: All paths found so far are shortest paths>
while active is non-empty:
   minPath = active.removeMin()
    minDest = destination node in minPath
    if minDest is dest:
        return minPath
    if minDest is in finished:
        continue
    for each edge e = (minDest, child):
      if child is not in finished:
        newPath = minPath + eadd newPath to active
    add minDest to finished
                                                  What else?
```

```
active = priority queue of paths. 
finished = empty set of nodes.
add a path from start to itself to active
<inv: All paths found so far are shortest paths>
while active is non-empty:
    minPath = active.removeMin()
    minDest = destination node in minPath
    if minDest is dest:
        return minPath
    if minDest is in finished:
        continue
    for each edge e = (minDest, child):
      if child is not in finished:
        newPath = minPath + eadd newPath to active
    add minDest to finished
                                           All nodes not reached yet are 
                                           farther away than those 
                                           reached so far
```

```
active = priority queue of paths. 
finished = empty set of nodes.
add a path from start to itself to active
<inv: All paths found so far are shortest paths>
while active is non-empty:
    minPath = active.removeMin()
    minDest = destination node in minPath
    if minDest is dest:
        return minPath
    if minDest is in finished:
        continue
    for each edge e = (minDest, child):
      if child is not in finished:
        newPath = minPath + eadd newPath to active
    add minDest to finished
                                            All nodes not reached yet are 
                                            farther away than those 
                                            reached so far
                                              The queue contains all paths 
                                              formed by adding 1 more 
                                              edge to a node we already 
                                              reached.
```
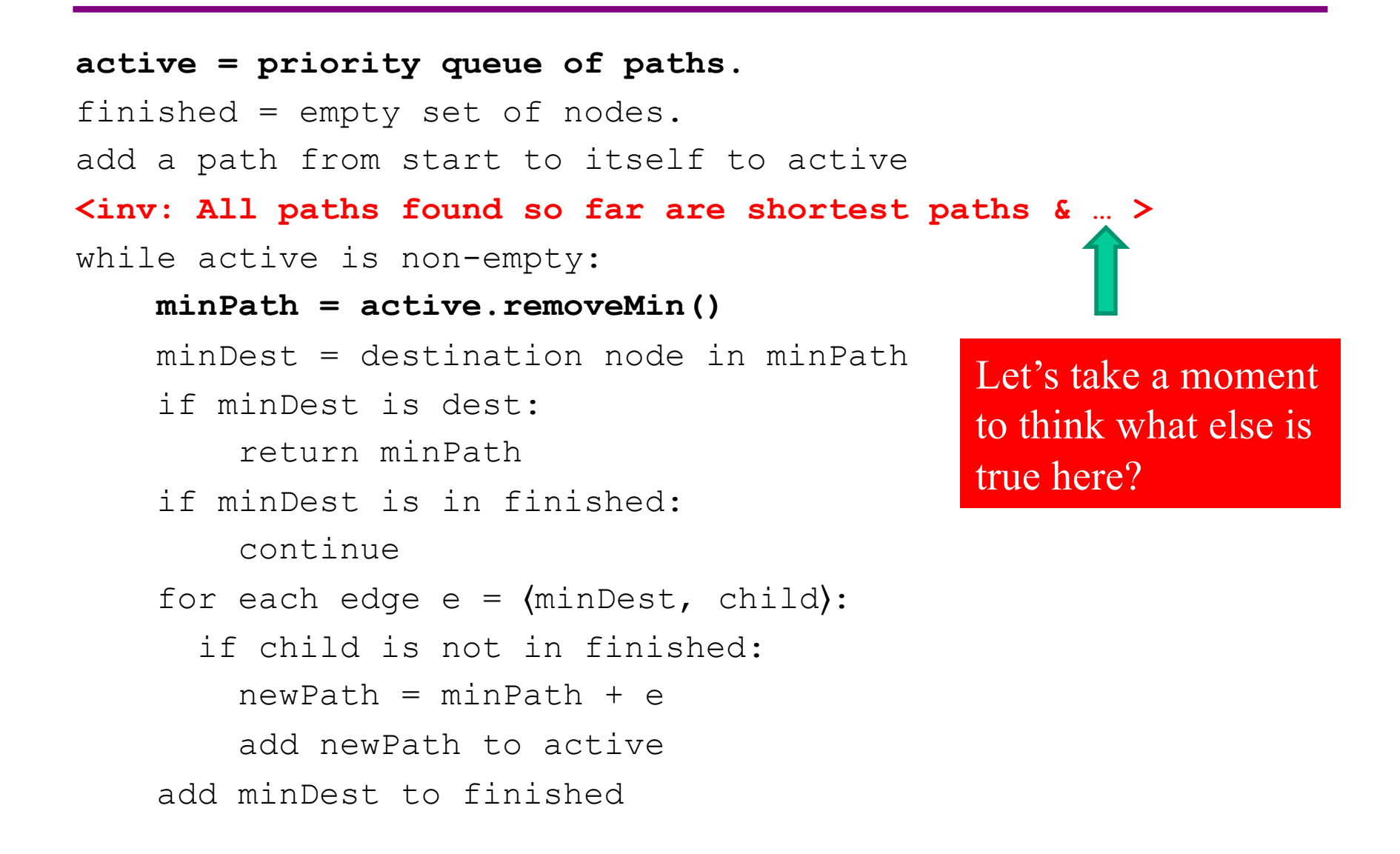

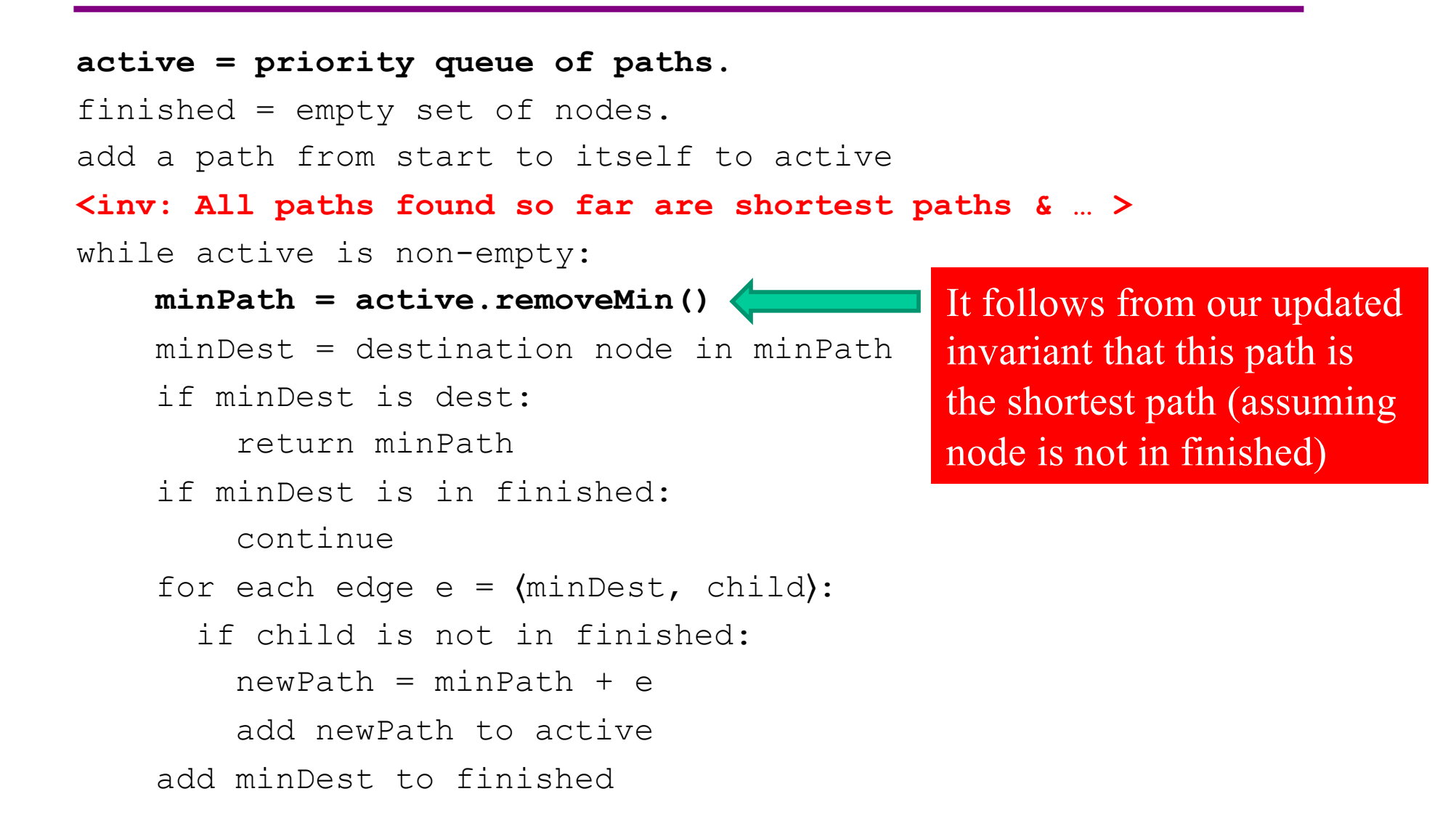

## Model-View-Controller

- Model-View-Controller (MVC) is a ubiquitous design pattern:
	- The **model** abstracts + represents the application's data.
	- The **view** provides a user interface to display the application data.
	- The **controller** handles user input to affect the application.

# Model-View-Controller: Example

• Accessing my Google Drive files through my laptop and my phone

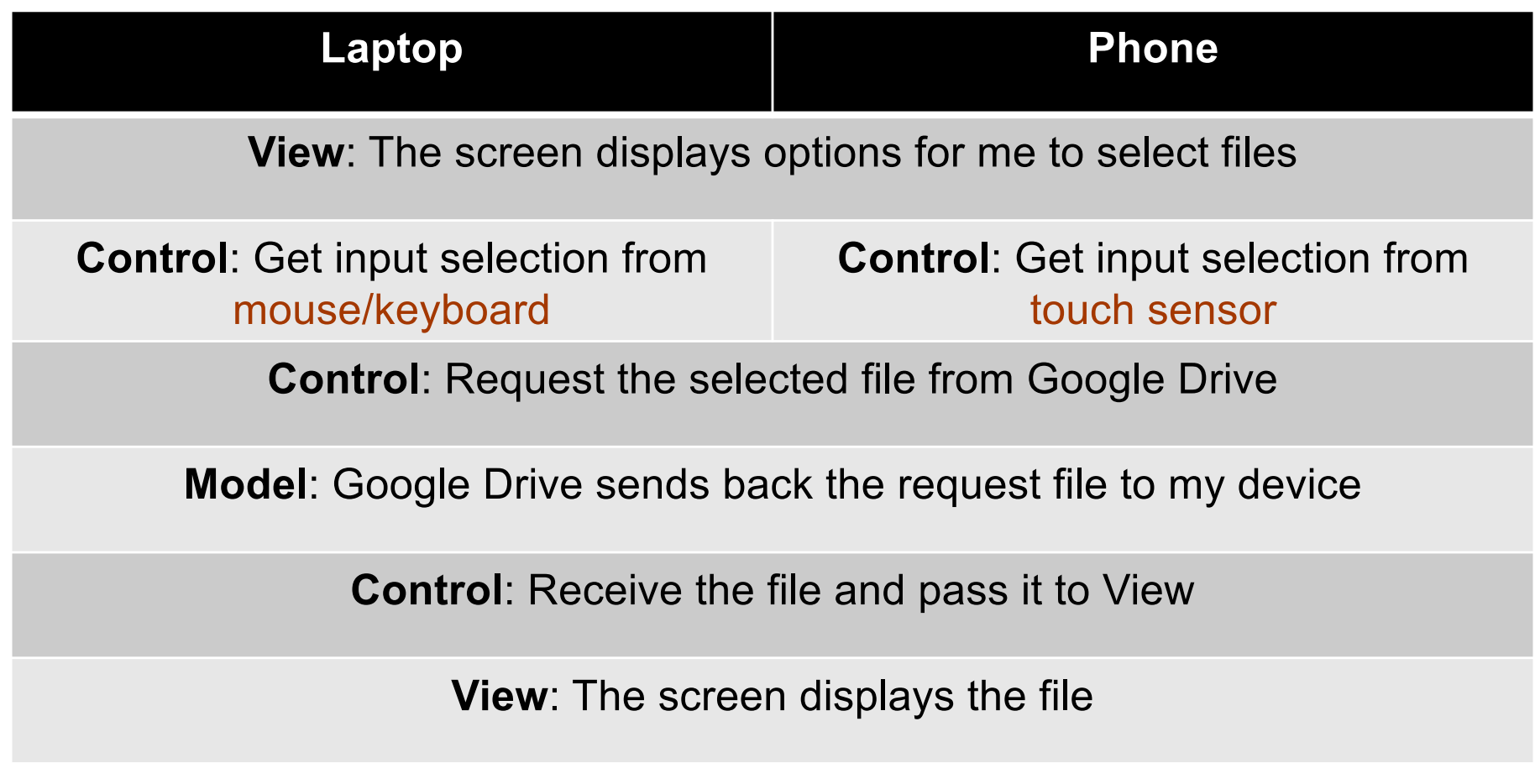

### HW 7 – Model-View-Controller

- HW7 is an MVC application, with much given as starter code.
	- View: **pathfinder.textInterface.TextInterfaceView**
	- Controller: **pathfinder.textInterface.TextInterfaceController**
- You will need to fill out the code in **pathfinder.CampusMap**.
	- Since your code implements the model functionality

# HW7: text-based View-Controller

#### • **TextInterfaceView**

- Displays output to users from the result received from **TextInterfaceController**.
- Receives input from users.
	- Does not process anything; directly pass the input to the **TextInterfaceController** to process.
- **TextInterfaceController**
	- Process the passed input from the **TextInterfaceView**
		- Include talking to the **Model** (the graph & supporting code)
	- Give the processed result back to the **TextInterfaceView** to display to users.

\* HW9 will be using the same **Model** but different and more sophisticated View and Controller

#### Campus dataset

- Two CSV files in **src/main/resources/data**:
	- **campus\_buildings.csv**  building entrances on campus
	- **campus\_paths.csv**  straight-line walkways on campus
- Exact points on campus identified with (*x*, *y*) coordinates
	- Pixels on a map of campus (**campus\_map.jpg**, next to CSV files)
	- $-$  Position  $(0, 0)$ , the origin, is the top left corner of the map
- Parser in starter code: **pathfinder.parser.CampusPathsParser**
	- **CampusBuilding** object for each entry of **campus\_buildings.csv**
	- **CampusPath** object for each entry of **campus\_paths.csv**

#### Campus dataset – coordinate plane

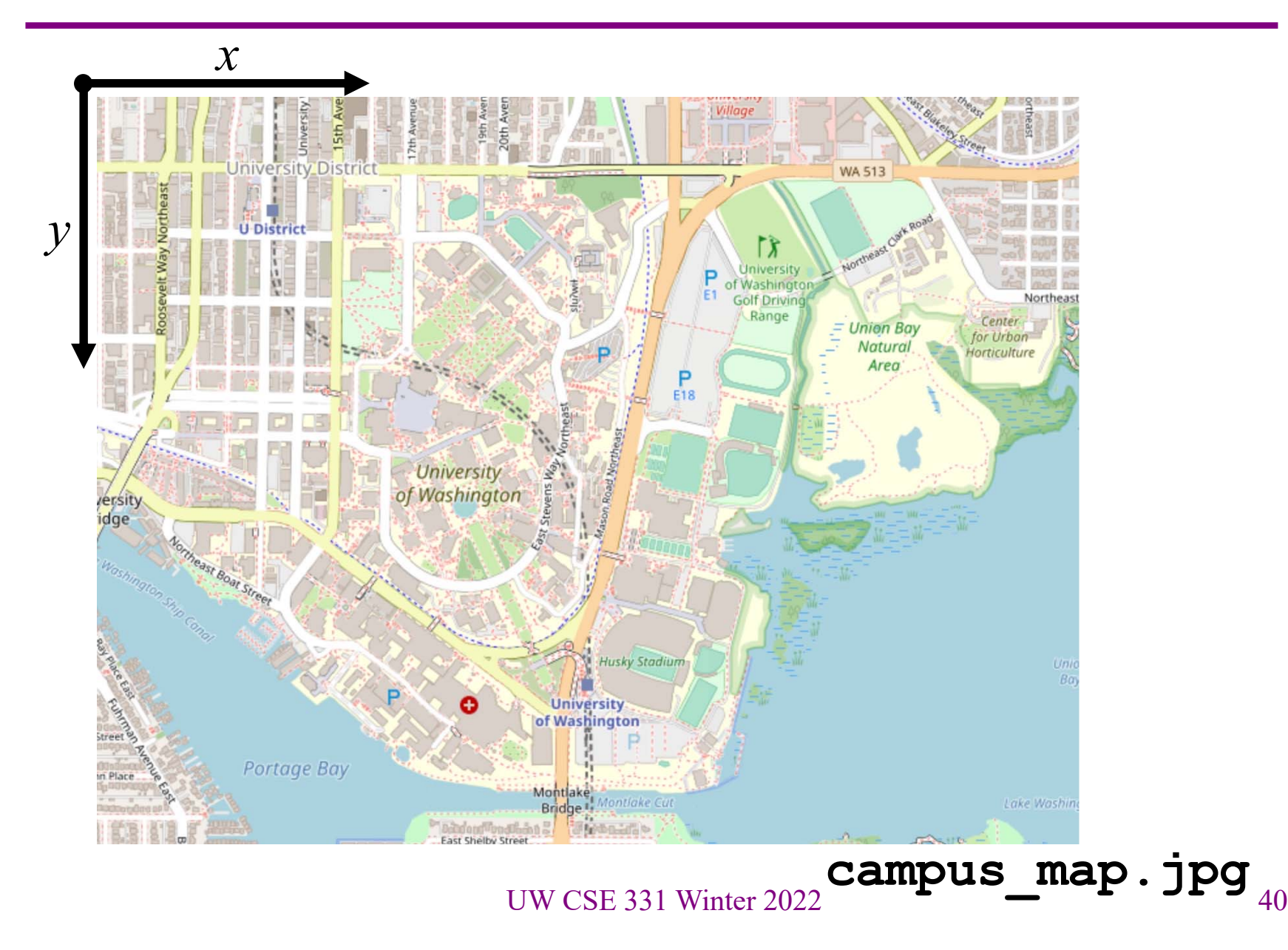

#### Campus dataset – sample

• **campus\_buildings.CSV** has entries like the following:

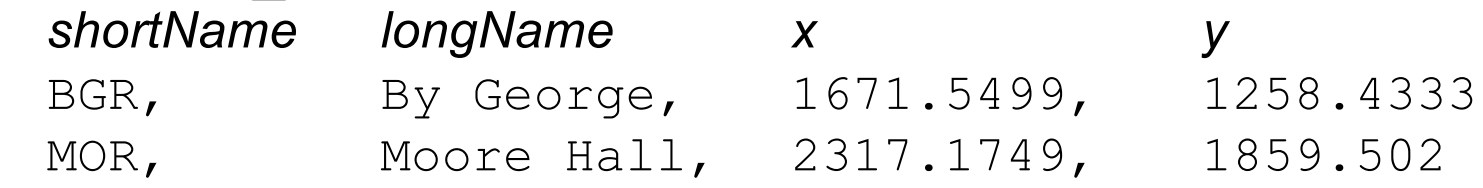

• **campus\_paths.CSV** has entries like the following:

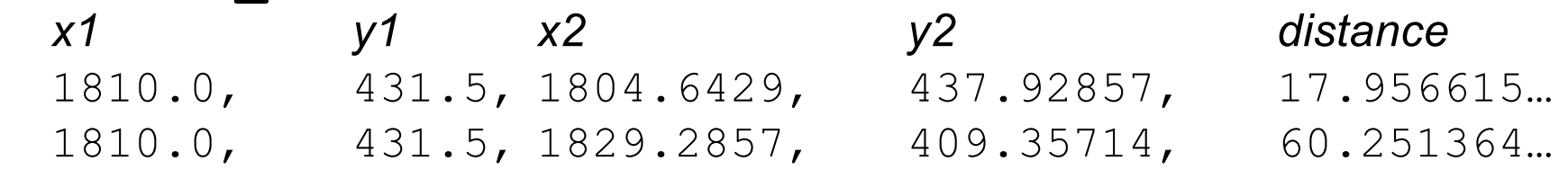

• See **campus\_routes.jpg** for nice visual rendering of **campus\_paths.csv**

## Campus dataset – demo

• Your TA will open the starter files of HW 7.

# Script testing in HW7

- Extends the test-script mechanism from HW5
	- Using numeric weights instead of string labels on edges
	- New command **FindPath** to find shortest path with Dijkstra's algorithm
	- No command like **LoadGraph**
- Must write the test driver (**PathfinderTestDriver**) yourself
	- Feel free to copy pieces from **GraphTestDriver** in HW5

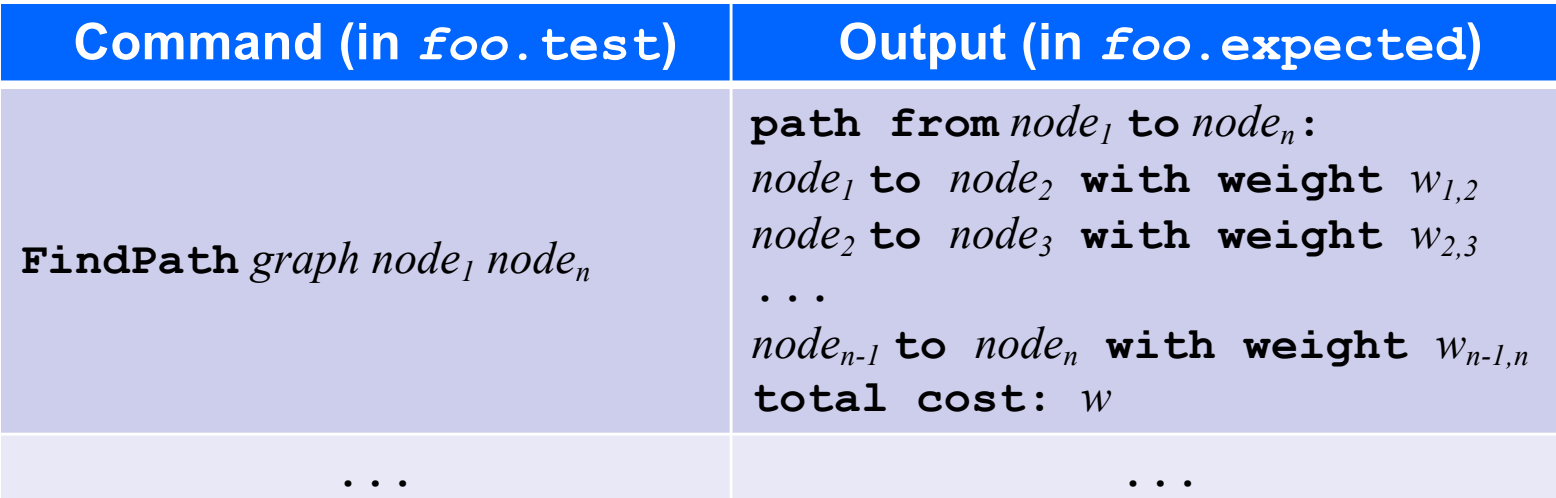